# **wakeonlan**

*Release 1.1.0*

**Mar 25, 2018**

# **Contents**

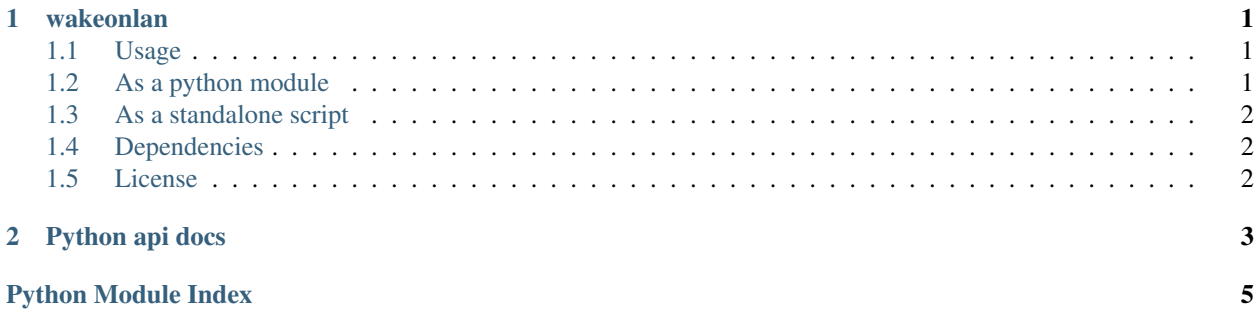

# CHAPTER 1

### wakeonlan

<span id="page-4-0"></span>A small python module for wake on lan.

For more information on the wake on lan protocol please take a look at [Wikipedia.](http://en.wikipedia.org/wiki/Wake-on-LAN)

### <span id="page-4-1"></span>**1.1 Usage**

To wake up a computer using wake on lan it must first be enabled in the BIOS settings. Please note the computer you are trying to power on does not have an ip address, but it does have a mac address. The package needs to be sent as a broadcast package.

## <span id="page-4-2"></span>**1.2 As a python module**

• Import the module

**>>> from wakeonlan import** send\_magic\_packet

• Wake up a single computer by its mac address

```
>>> send_magic_packet('ff.ff.ff.ff.ff.ff')
```
• Wake up multiple computers by their mac addresses.

```
>>> send_magic_packet('ff.ff.ff.ff.ff.ff', '00-00-00-00-00-00',
... 'FFFFFFFFFFFF')
```
• An external host may be specified. Do note that port forwarding on that host is required. The default ip address is 255.255.255.255 and the default port is 9.

```
>>> send_magic_packet('ff.ff.ff.ff.ff.ff',
... ip_address='example.com',
... port=1337)
```
## <span id="page-5-0"></span>**1.3 As a standalone script**

```
usage: wakeonlan [-h] [-i ip] [-p port] mac address [mac address ...]
Wake one or more computers using the wake on lan protocol.
positional arguments:
 mac address The mac addresses or of the computers you are trying to wake.
optional arguments:
 -h, --help show this help message and exit
  -i ip The ip address of the host to send the magic packet to.
              (default 255.255.255.255)
  -p port The port of the host to send the magic packet to (default 9)
```
## <span id="page-5-1"></span>**1.4 Dependencies**

• Python2.x or Python3.x

## <span id="page-5-2"></span>**1.5 License**

MIT

# CHAPTER 2

## Python api docs

<span id="page-6-1"></span><span id="page-6-0"></span>Small module for use with the wake on lan protocol.

```
wakeonlan.create_magic_packet(macaddress)
```

```
Create a magic packet.
```
A magic packet is a packet that can be used with the for wake on lan protocol to wake up a computer. The packet is constructed from the mac address given as a parameter.

**Parameters macaddress**  $(s \, t)$  – the mac address that should be parsed into a magic packet.

```
wakeonlan.main(argv=None)
     Run wake on lan as a CLI application.
```

```
wakeonlan.send_magic_packet(*macs, **kwargs)
```
Wake up computers having any of the given mac addresses.

Wake on lan must be enabled on the host device.

**Parameters macs**  $(str)$  $(str)$  $(str)$  – One or more macaddresses of machines to wake.

#### Keyword Arguments

- **ip\_address**  $(str)$  $(str)$  $(str)$  the ip address of the host to send the magic packet to (default "255.255.255.255")
- **port** ([int](https://docs.python.org/3.6/library/functions.html#int)) the port of the host to send the magic packet to (default 9)

Python Module Index

<span id="page-8-0"></span>W

wakeonlan, 3

## Index

# C

create\_magic\_packet() (in module wakeonlan), [3](#page-6-1)

## M

main() (in module wakeonlan), [3](#page-6-1)

## S

send\_magic\_packet() (in module wakeonlan), [3](#page-6-1)

## W

wakeonlan (module), [3](#page-6-1)